# Conditions in SQL

### Examples (company)

r<br>E

SELECT lname, SSN FROM employee WHERE salary > 40000

SELECT lname, SSN FROM employee, department WHERE dno = dnumber and dname = 'Research'

# Boolean Logic

George Boole (1815-1864): Laws of Thought (1854)

and Operators or

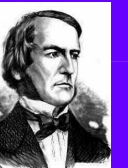

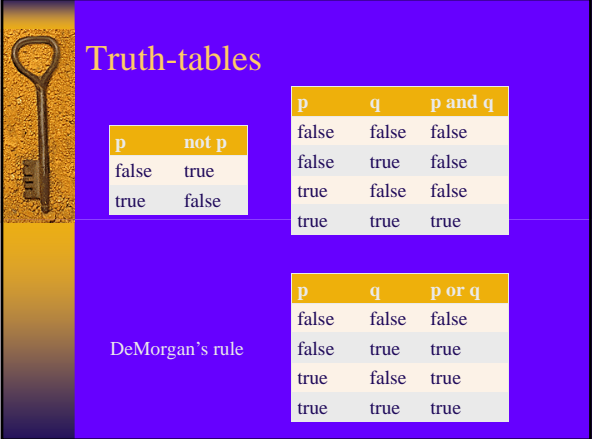

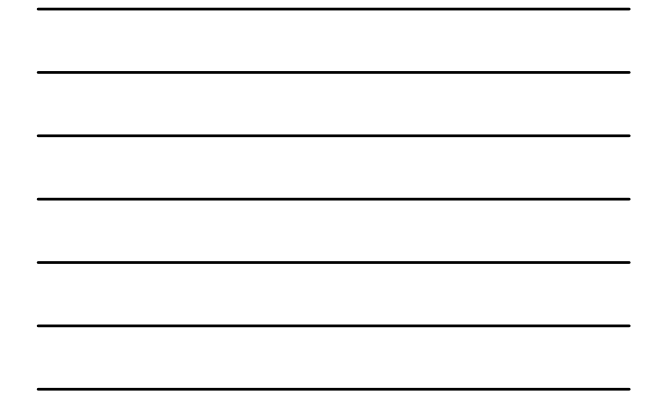

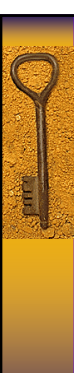

## Condition examples

### Company

•Female employees who make less than 30000 •Employees which are older than 40 and employees younger than 30

•Employees which are older than 60, unless they make more than 45000

•SSNs of dependents which are not spouses

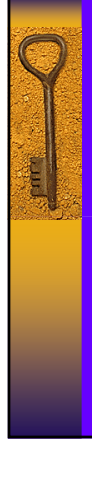

i<br>I

# More examples

#### Company

•Male employees which work for administration or research departments

•Employees working on both the Newbenefits and the ProjectX projects

•Departments located in Houston and Stafford •Names of employees with dependent children

•Departments not located in Houston? •Employees without dependents?

### Set Operations

UNION (union) INTERSECT (intersection) EXCEPT (MINUS) (set difference)

{Alice, Queen} UNION {Alice, King}  $=$  {King, Alice, Queen}

{Alice, Queen} INTERSECT {Alice, King}  $=$  {Alice}

{Alice, Queen} EXCEPT {Alice, King}  $=$  {Queen}

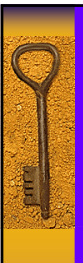

Ę

i<br>I

## Duplicates with Set Operations

Duplicates are eliminated if we use set operations like

UNION (union)<br>INTERSECT (intersec INTERSECT (intersection)<br>EXCEPT (set difference (set difference)

### Example (Company):

• List the SSN of all employees working for department 5, or supervising somebody in

department 5

• List employees working on both ProductX and

- ProductY<sub></sub>
- Departments not located in Houston

## Intersection and Difference

Not supported by either Access or SQLServer.

Example workaround for intersection:

Managers that are supervisors

SELECT fname, lname, ssn FROM employee AS e, employee AS s, department AS d WHERE  $\sin = e \cdot \text{supersn AND}$ s.ssn = d.mgrssn

More general solution (also for difference) later.

# Null Values

Comparisons with null values always fail.

SELECT \* FROM employee WHERE superssn  $=$  superssn;

#### Use **is null** and **is not null**

SELECT \* FROM employee WHERE superssn is null; SELECT \* FROM employee WHERE superssn is not null;

will not list James Borg

Example

•All employees for which we have address info •Employess which are missing first or last name